# Package 'magicfor'

December 18, 2016

Type Package Version 0.1.0 Title Magic Functions to Obtain Results from for Loops Description Magic functions to obtain results from for loops. URL <https://github.com/hoxo-m/magicfor> BugReports <https://github.com/hoxo-m/magicfor/issues> License MIT + file LICENSE Imports utils Suggests testthat, knitr, rmarkdown RoxygenNote 5.0.1 VignetteBuilder knitr NeedsCompilation no Author Koji Makiyama [cre, aut] Maintainer Koji Makiyama <hoxo.smile@gmail.com> Repository CRAN Date/Publication 2016-12-18 11:22:59

## R topics documented:

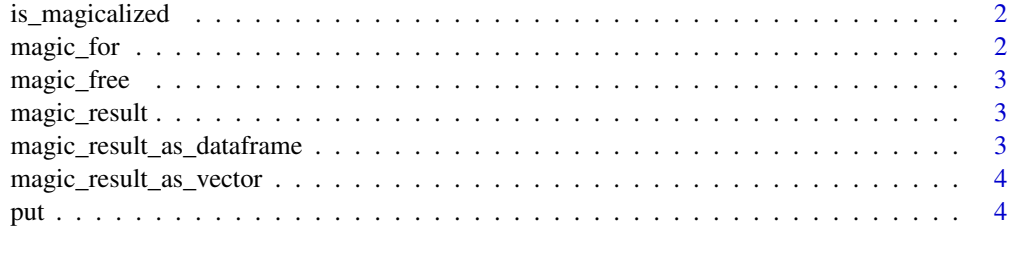

**Index** [5](#page-4-0). The second state of the second state of the second state of the second state of the second state of the second state of the second state of the second state of the second state of the second state of the second

<span id="page-1-0"></span>

#### Description

Check whether for() is magicalized or not

#### Usage

```
is_magicalized(envir = parent.frame())
```
#### Arguments

envir environment

#### Value

TRUE if for() is magicalized.

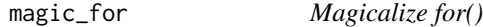

#### Description

Magicalize for()

#### Usage

```
magic_for(func = put, progress = FALSE, test = FALSE, silent = FALSE,
temporary = FALSE, max\_object\_size = 1 * MB)
```
#### Arguments

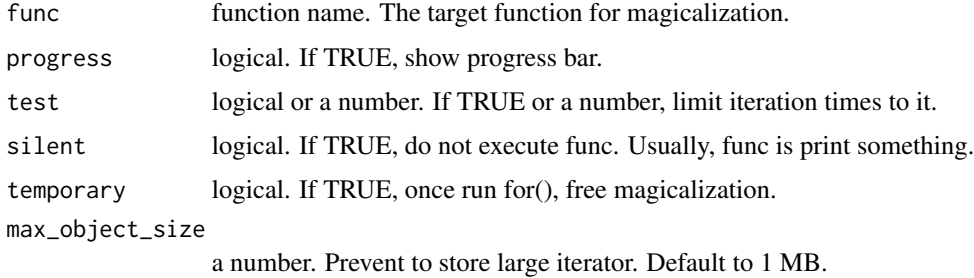

<span id="page-2-0"></span>

#### Description

Free magicalizetion and clear the result

#### Usage

magic\_free()

magic\_result *Get values stored by magicalized for loops as a list*

#### Description

Get values stored by magicalized for loops as a list

#### Usage

magic\_result()

#### Value

list

magic\_result\_as\_dataframe

*Get values stored by magicalized for loops as a data.frame*

#### Description

Get values stored by magicalized for loops as a data.frame

#### Usage

```
magic_result_as_dataframe(iter = TRUE)
```
#### Arguments

iter logical. Include iterator into the result.

#### Value

data.frame

<span id="page-3-0"></span>magic\_result\_as\_vector

*Get values stored by magicalized for loops as a vector*

#### Description

Get values stored by magicalized for loops as a vector

#### Usage

magic\_result\_as\_vector()

#### Value

vector

put *Print values*

### Description

Print values

#### Usage

put(..., envir = parent.frame())

#### Arguments

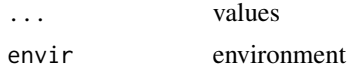

# <span id="page-4-0"></span>Index

is\_magicalized, [2](#page-1-0)

magic\_for, [2](#page-1-0) magic\_free, [3](#page-2-0) magic\_result, [3](#page-2-0) magic\_result\_as\_dataframe, [3](#page-2-0) magic\_result\_as\_vector, [4](#page-3-0)

put, [4](#page-3-0)